itslearning Hausaufgaben effizient und

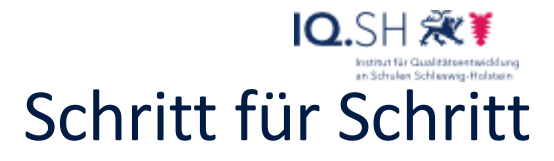

nachhaltig besprechen

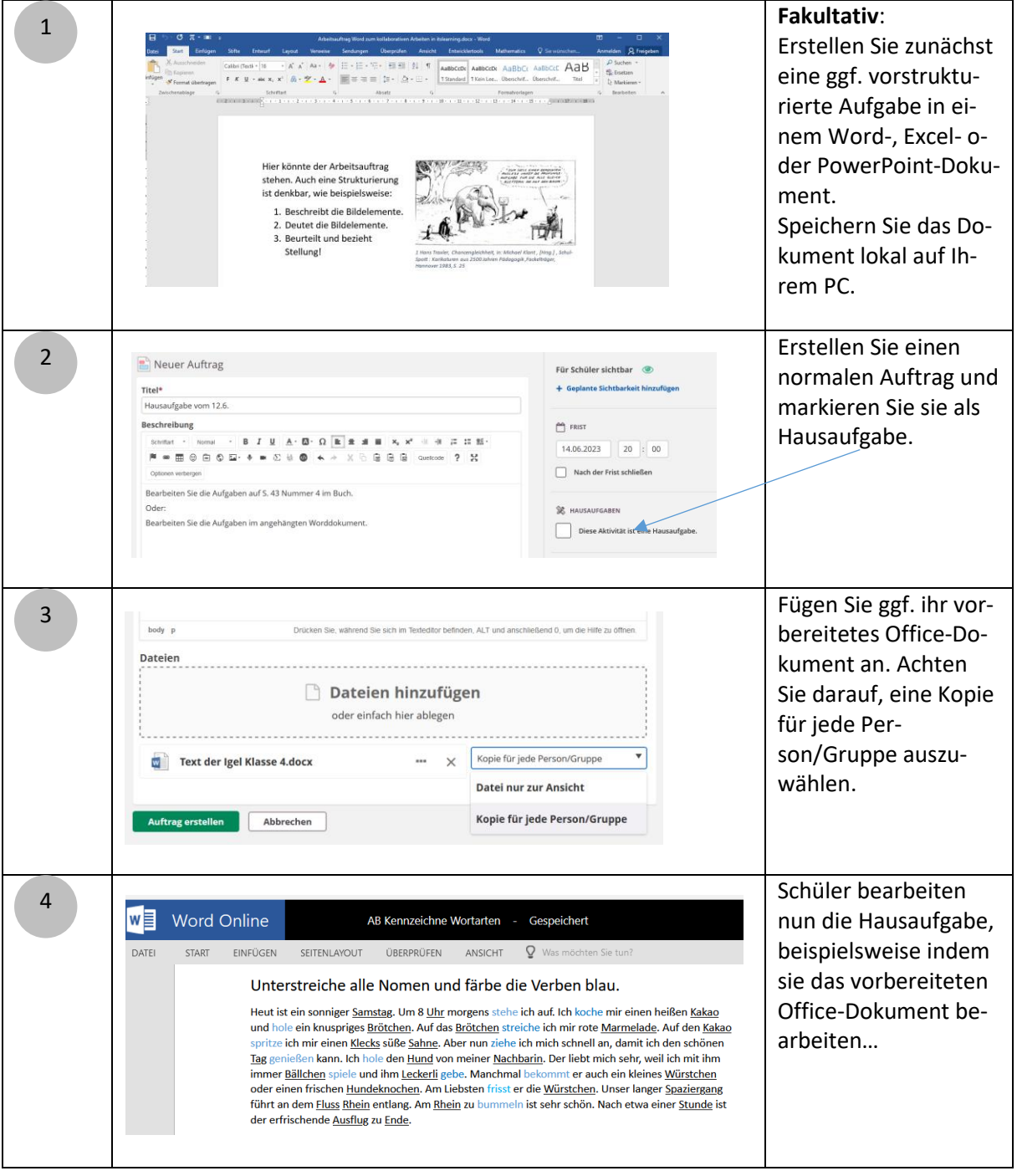

itslearning

Hausaufgaben effizient und nachhaltig besprechen

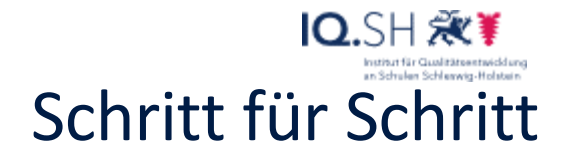

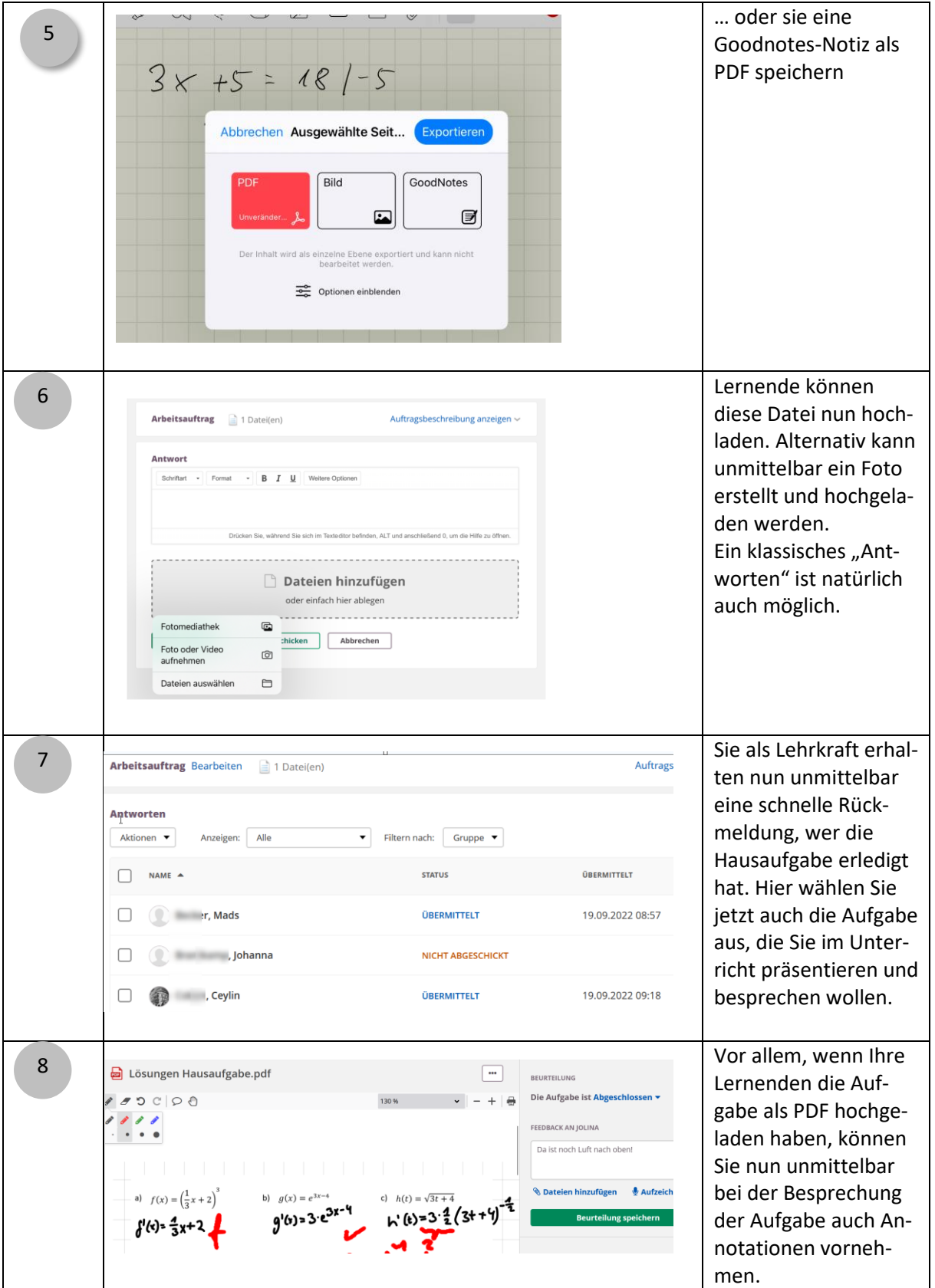

itslearning

Hausaufgaben effizient und nachhaltig besprechen

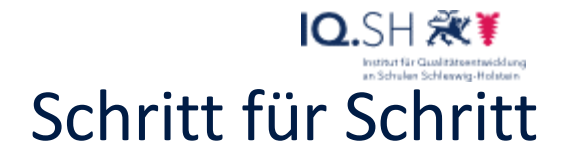

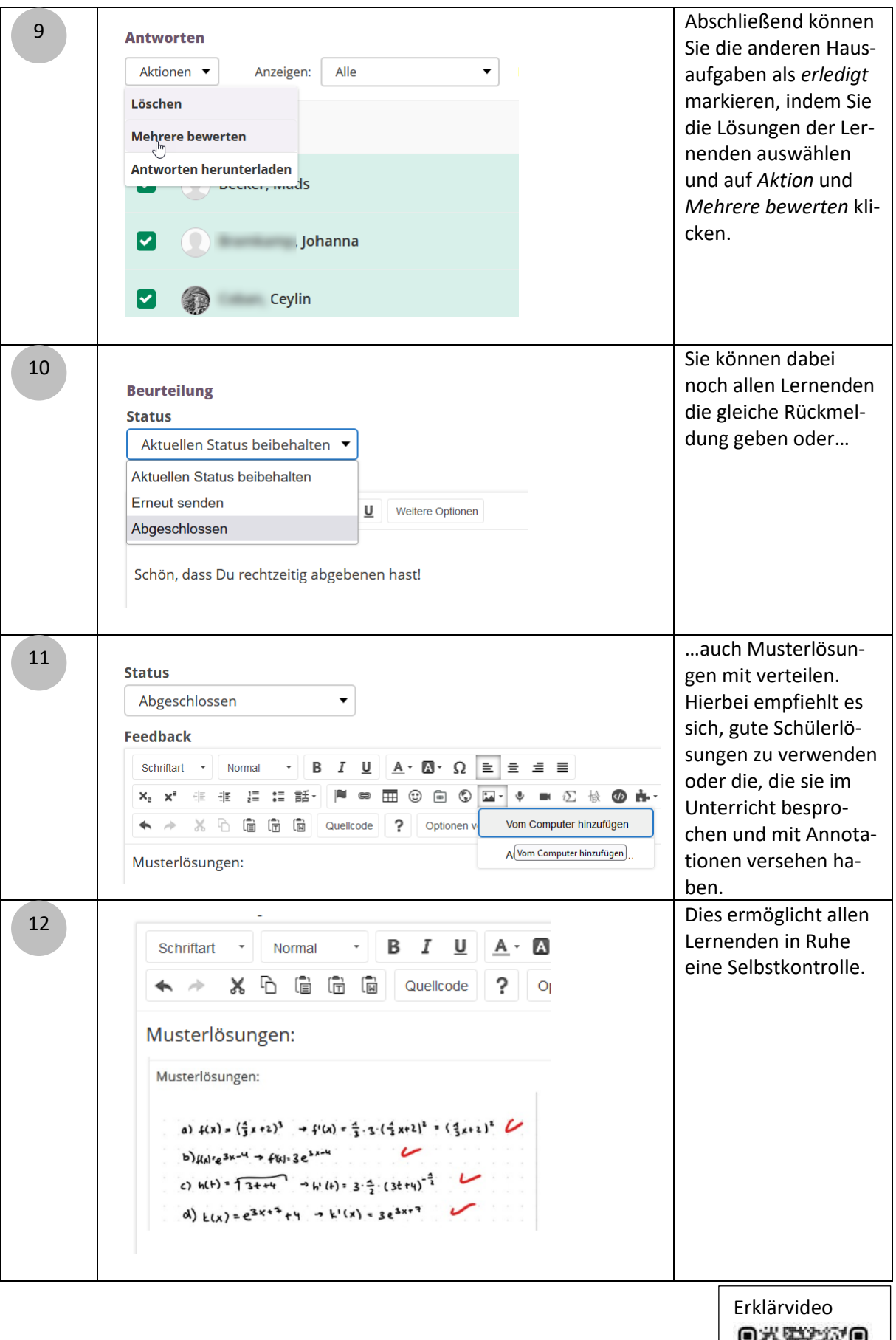

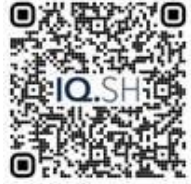

3